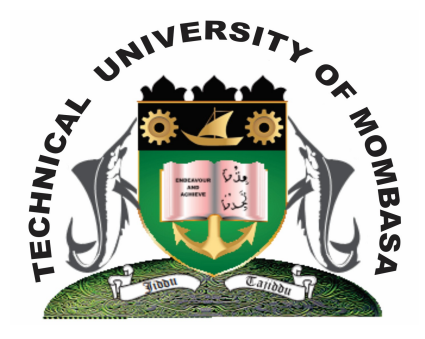

 **TECHNICAL UNIVERISTY OF MOMBASA** 

# **Faculty of Engineering &**

# **Technology**

**DEPARTMENT OF COMPUTER SCIENCE & INFORMATION TECHNOLOGY**

UNIVERSITY EXAMINATION FOR: BACHELOR OF SCIENCE IN INFORMATION TECHNOLOGY (BSIT 12J)

## **BIT 2206: APPLICATION PROGRAMMING II**

## END OF SEMESTER EXAMINATION **SERIES:** DECEMBER 2013 **TIME:** 2 HOURS

### **Instructions to Candidates:**

You should have the following for this examination *- Answer Booklet* This paper consists of **FIVE** questions. Attempt question **ONE (COMPULSORY)** and any other **TWO** questions Maximum marks for each part of a question are as shown This paper consists of **THREE** printed pages

## **Question One (Compulsory)**

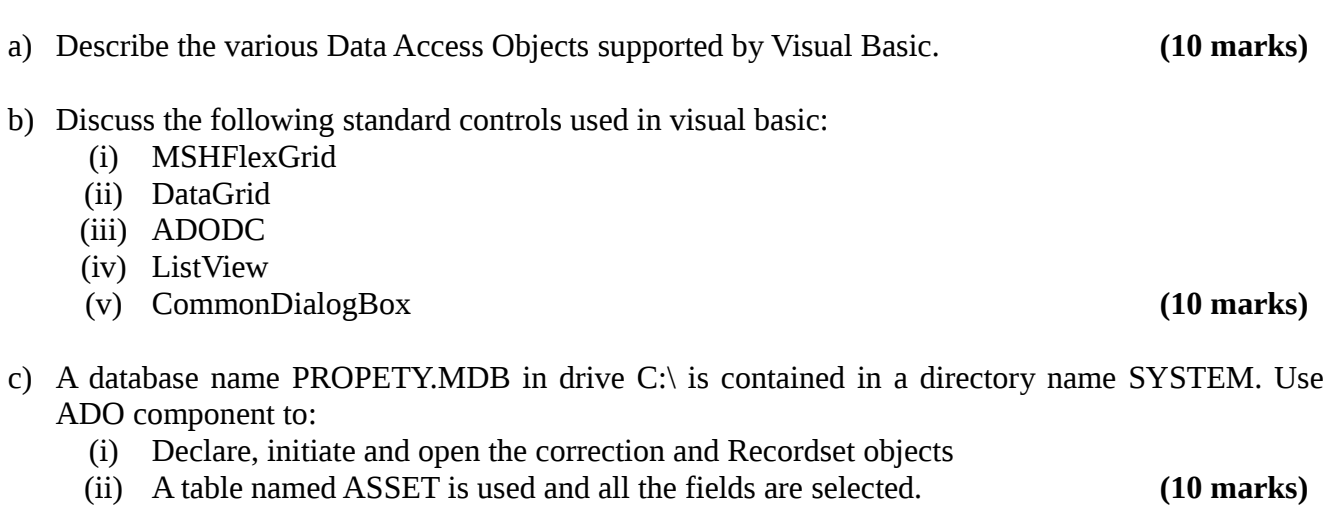

#### **Question Two**

- **a)** Describe the Application/program Development Life-cycle (AMM A/PDLC). Clearly state the phases, pay activities of each phase and the outcome/achievable of each phase. **(8 marks)**
- **b)** Write an embedded SQL script to create a stable named customers with the following field details:
	- Customer ID Number (5)
	- Customer Name Text (30)
	- Contact Person Text (20)
	- Address Text (20)
	- Location Text (15)
	- Telephone Number Number (12) **(4 marks)**
- **b)** Draw/sketch VB Application GUI which can be used to capture CUSTOMER information in (b) above. **(4 marks)**
- **c)** Write ADO code to facilitate the functionalities of the above (c) VB Application GUI.

#### **Question Three**

**a)** Briefly discuss the difference between and ActiveX control modules, their functionalities and advantages in application programming using VB. **(8 marks)**

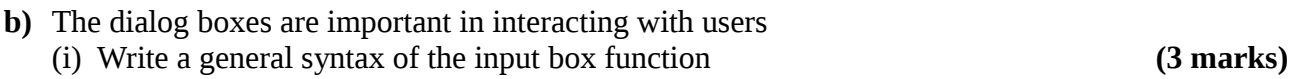

(ii) Draw/sketch an inputbox produced by the following code/statement

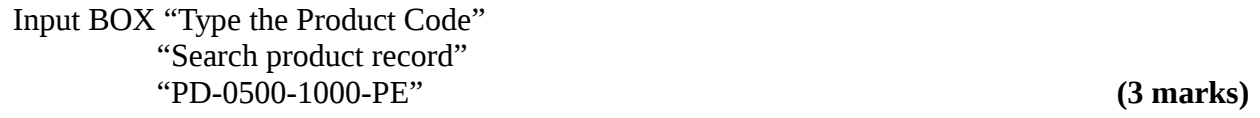

- **c)** Briefly discuss the role of the following 4GL|prototyping development tools:
	- **(i)** Application/code generators
	- **(ii)** Report Generators/Writers
	- **(iii)** Screen/Form Generators **(6 marks)**

#### **Question Four**

- **a)** Explain the term "ActiveX control" outline the steps you would take follows add and ActiveX control to the tool box **(6 marks)**
- **b)** (i) State the importance of an MDI forms in VB application **(4 marks)** (ii) Mention the properties you would set to make a form a child form in an MDI application **(4 marks) c)** (i) Differentiate between an ActiveX control and a DLL **(2 marks)**
- (ii) Give an advantage and a disadvantage of each. **(4 marks)**

**(4 Marks)**

### **Question Five**

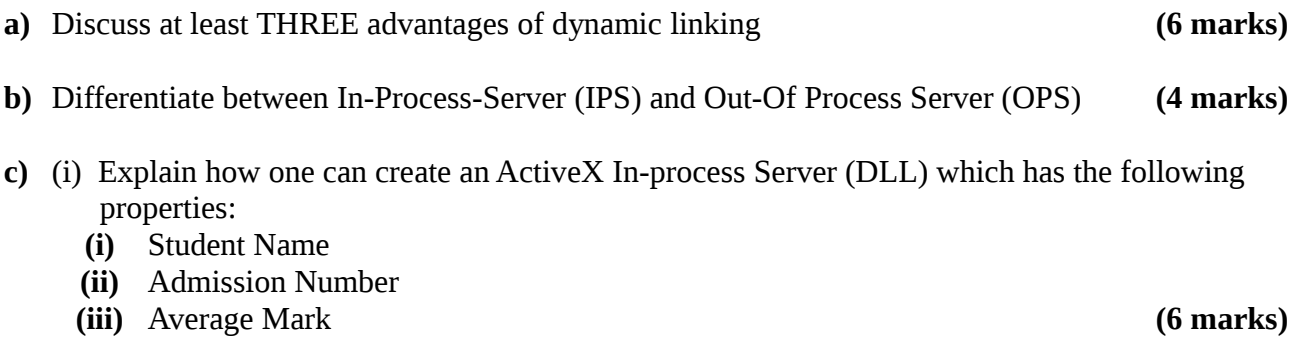

(ii) The server has a method to determine if the student passed or not. Student is concerned to have passed if the average mark  $> = 40$  (4 marks)